#### 令 和 4 年 4 月 8 日

ふじみ野市立上野台小学校

ふじみ野市保護者メール(すぐメール)の登録情報の変更について

標記の件につきまして、進級にともない学年・学級が変わりますので、下記の手順に 従って登録情報の変更をお願いいたします。

記

手順①

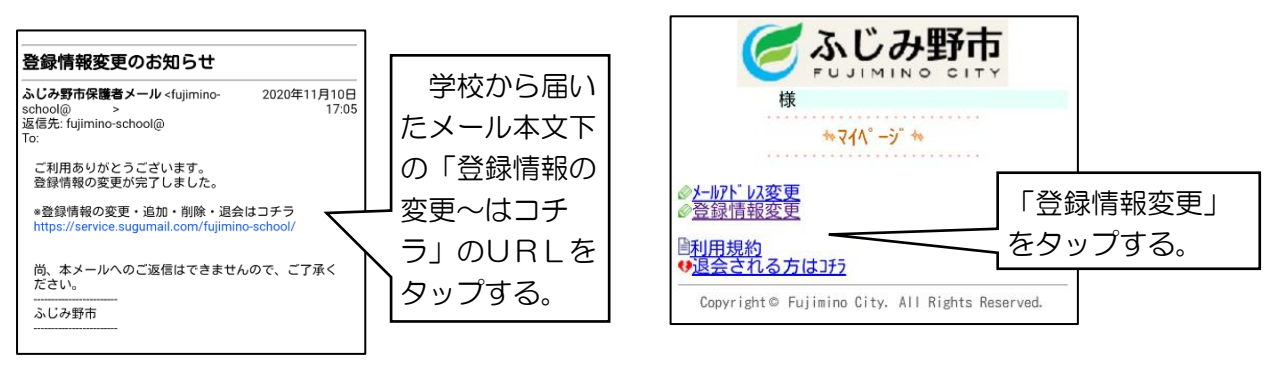

### 手順③

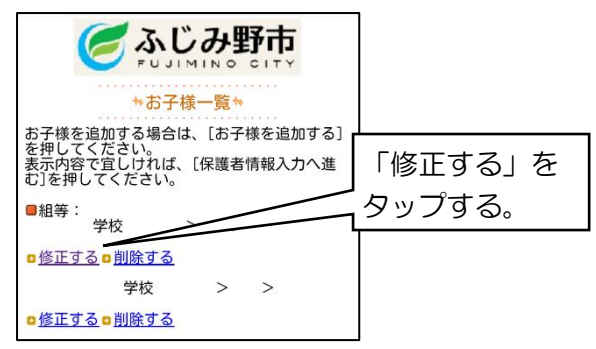

# 手順⑤

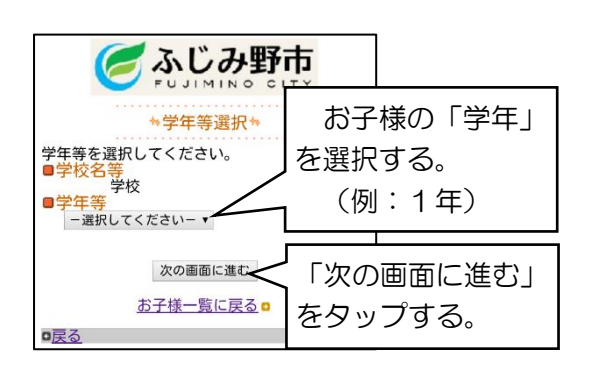

手順④

手順②

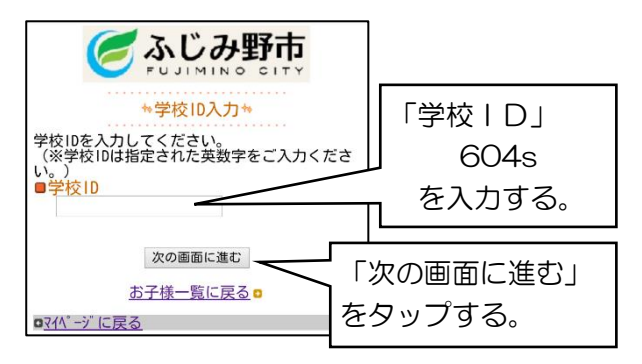

#### 手順⑥

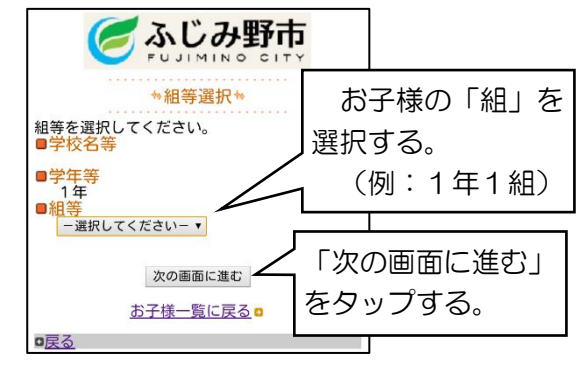

裏面へ

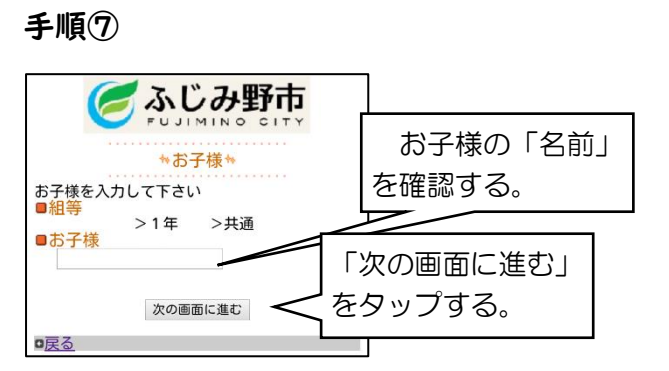

## 手順⑨

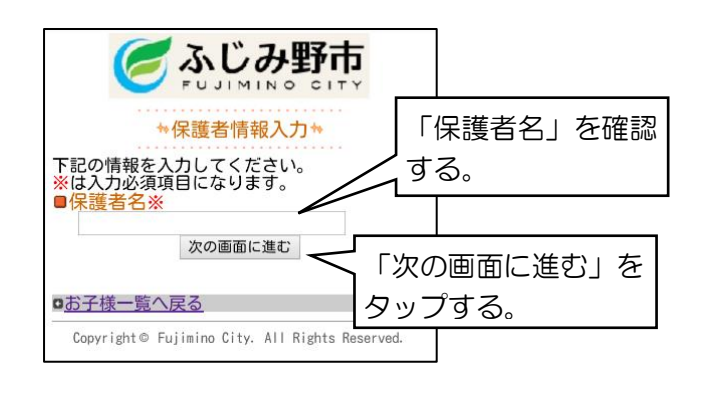

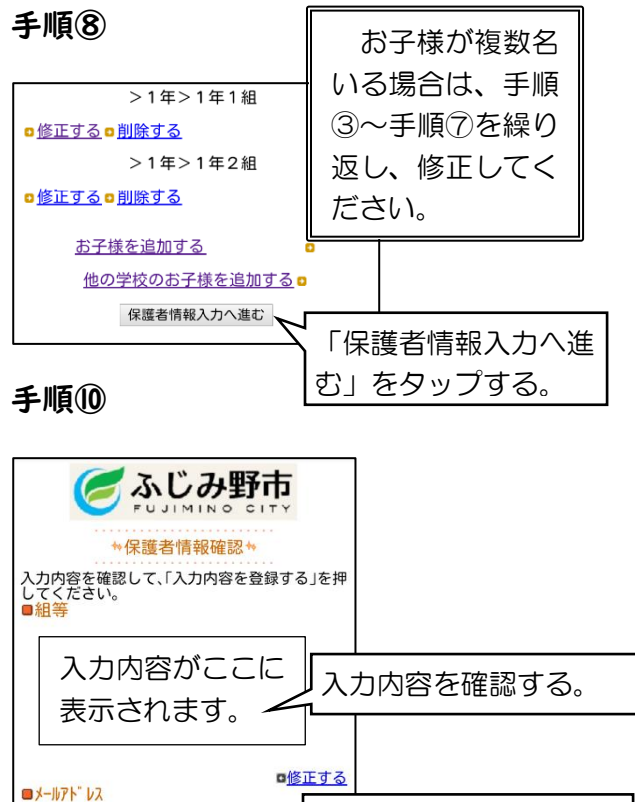

「入力内容を登録する」

をタップする。

## 手順⑪(最後)

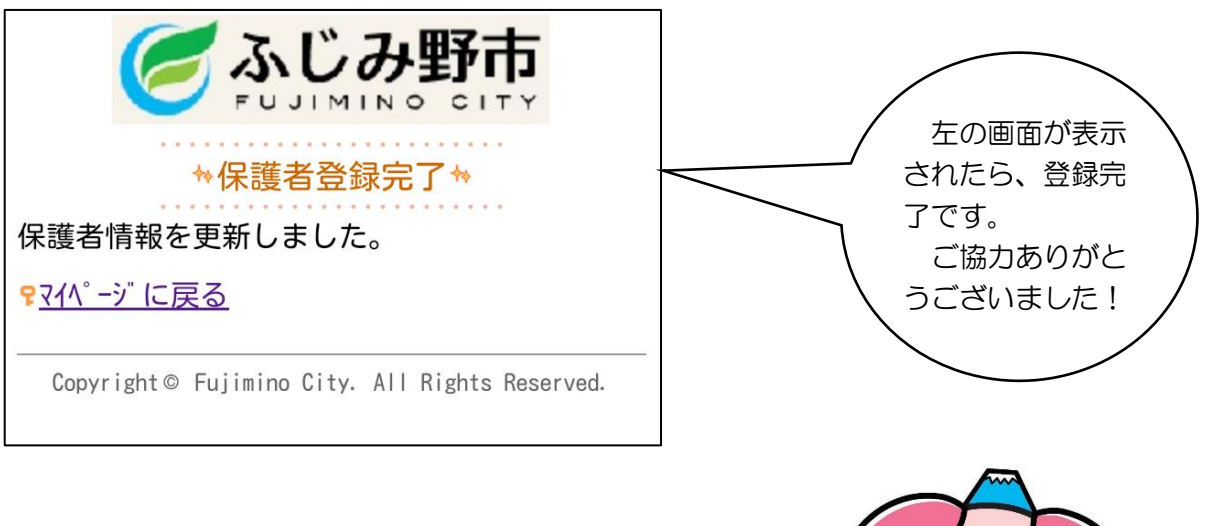

■保護者名

入力内容を登録する

※登録情報を変更しないと、必要な情報が届 かないことになります。速やかに変更をお願い します。

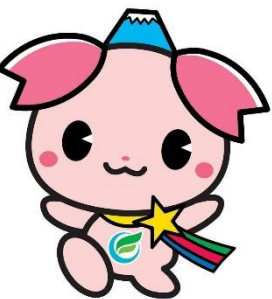